## **BC246T Settings**

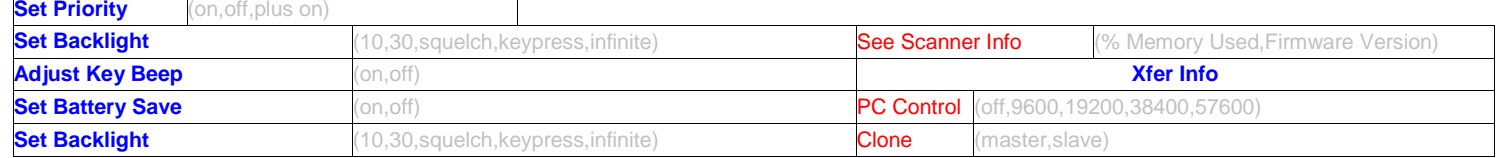

## **Edit Custom Search**

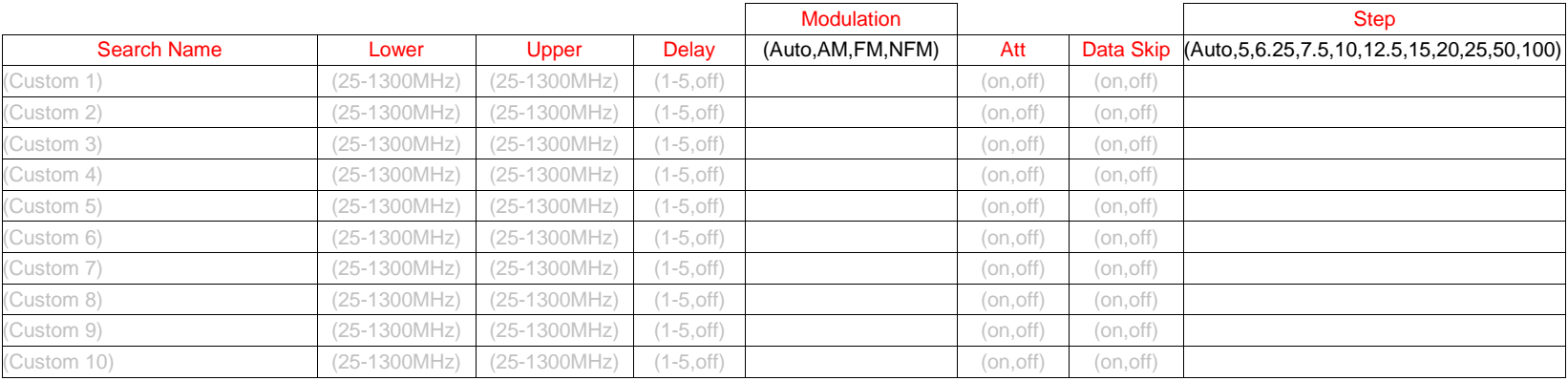

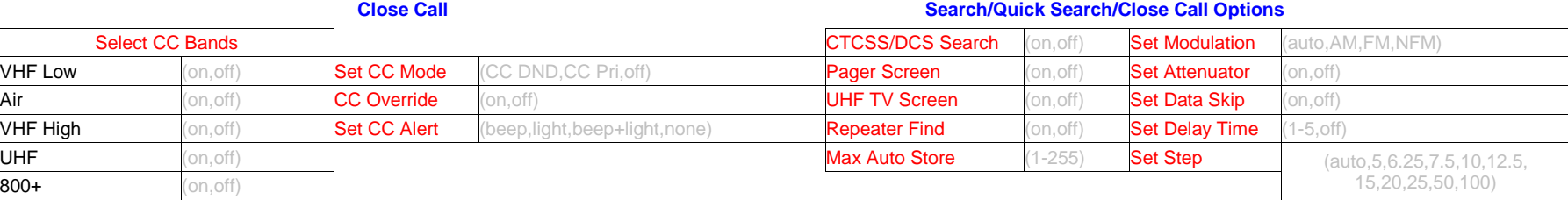

 $\Gamma$ 

## **Weather Operation**

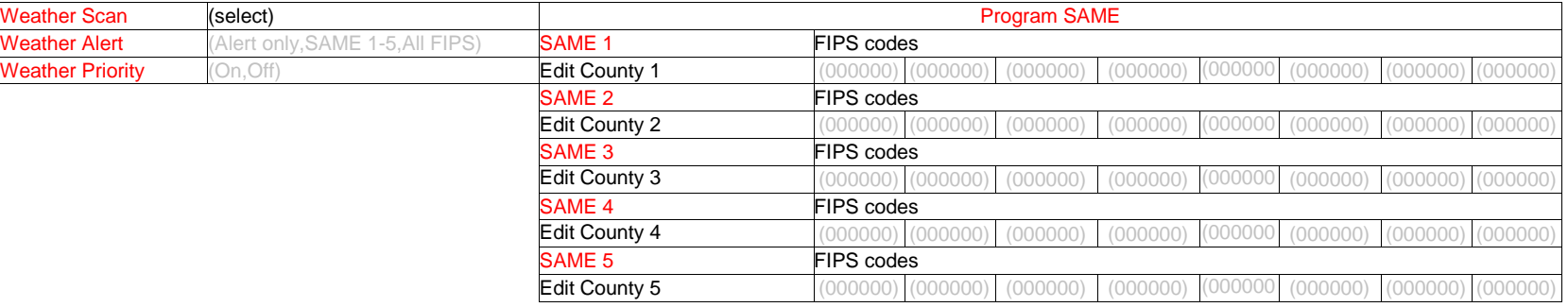